# DATA FILE HANDLING IN  $C++$

# What if a FILE?

A file is a stream of bytes stored on some secondary storage devices.

## NEED FOR DATA FILES

- Many real life problems requires handling of large amount of data.
- Earlier we used arrays to store bulk data.
- $\Box$  The problem with the arrays is that arrays are stored in RAM.
- $\Box$  The data stored in arrays is retained as long as the program is running. Once the program is over the data stored in the arrays is also lost.
- $\Box$  To store the data permanently we need files.

Files are required to save our data (on a secondary storage device) for future use, as RAM is not able to hold our data permanently.

### DIFFERENCE BETWEEN ARRAYS AND FILES

#### Difference between Files and Arrays( graduating to files ):

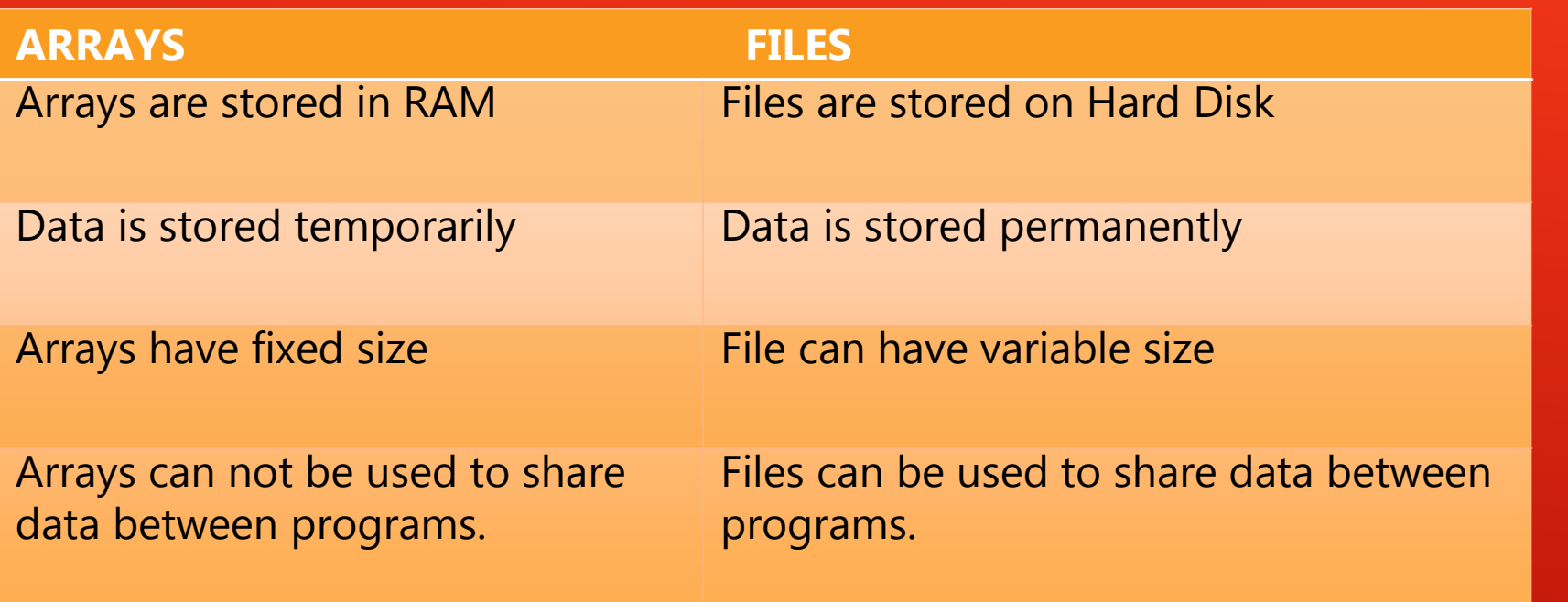

# INPUT/OUTPUT IN C++ **STREAMS**

- $\Box$  The input/output system of C++ handles file I/O operations in the same way it handles console I/O operations.
- $\Box$  It uses file stream as an interface between programs and files.
- A stream is defined as the flow of data.
- Different kinds of stream are used to represent different kinds of data flow.
	- ◆ Output stream: The stream which controls the flow of data from the program to file is called output stream.
	- $\triangleq$  Input stream: The stream which controls the flow of data from the file to the program is called input stream.

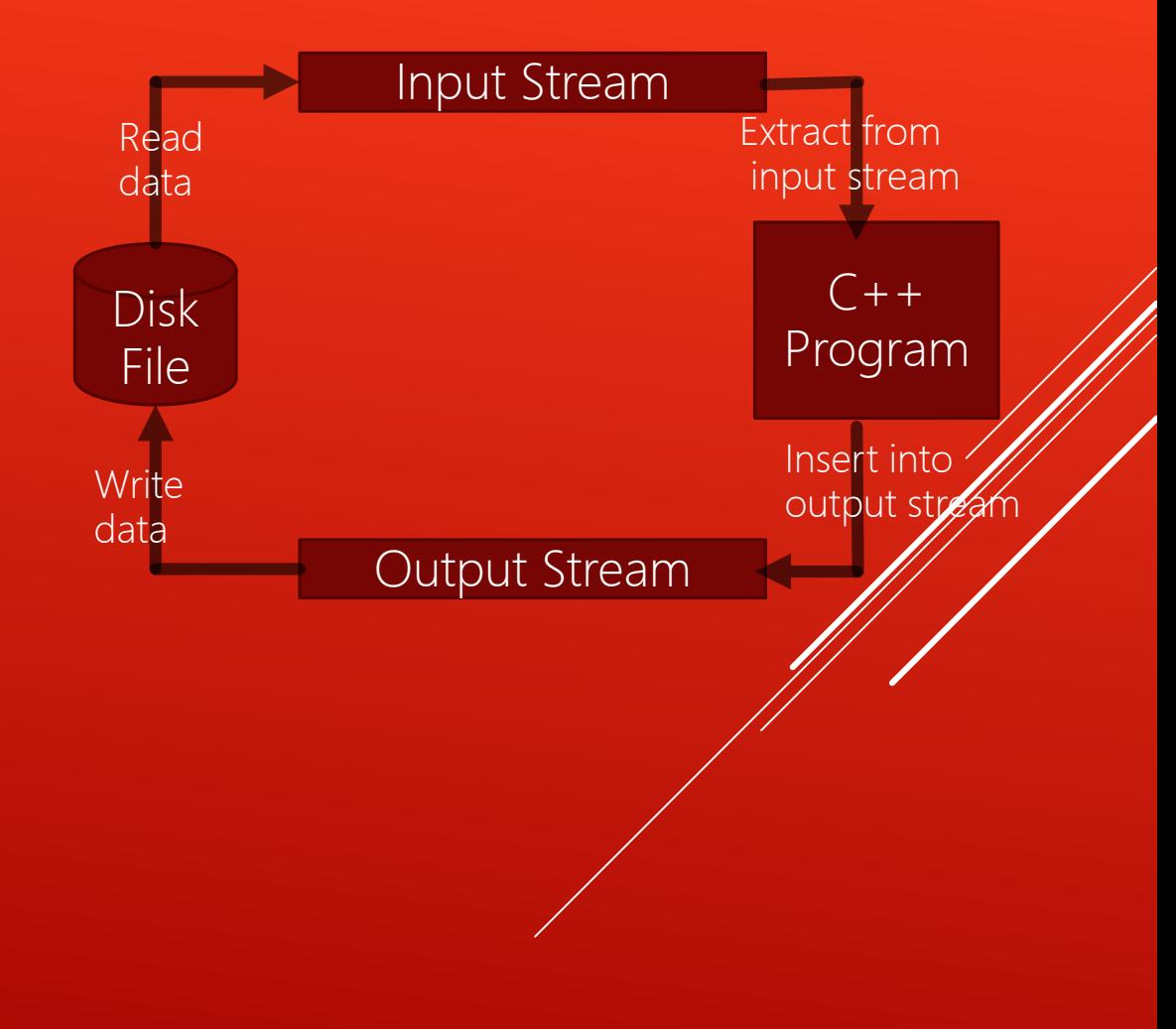

## INPUT/OUTPUT IN C++ CLASSES

■Each stream is associated with a particular class which contains definitions and methods for dealing with that particular kind of data

**These include fstream, ifstream and** ofstream. These classes are defined in the header file fstream.h. Therefore it is necessary to include this header file while writing file programs.

□The classes contained in fstream.h are derived from iostream.h. Thus it is not necessary to include iostream.h in our program, if we are using the header file fstream.h in it.

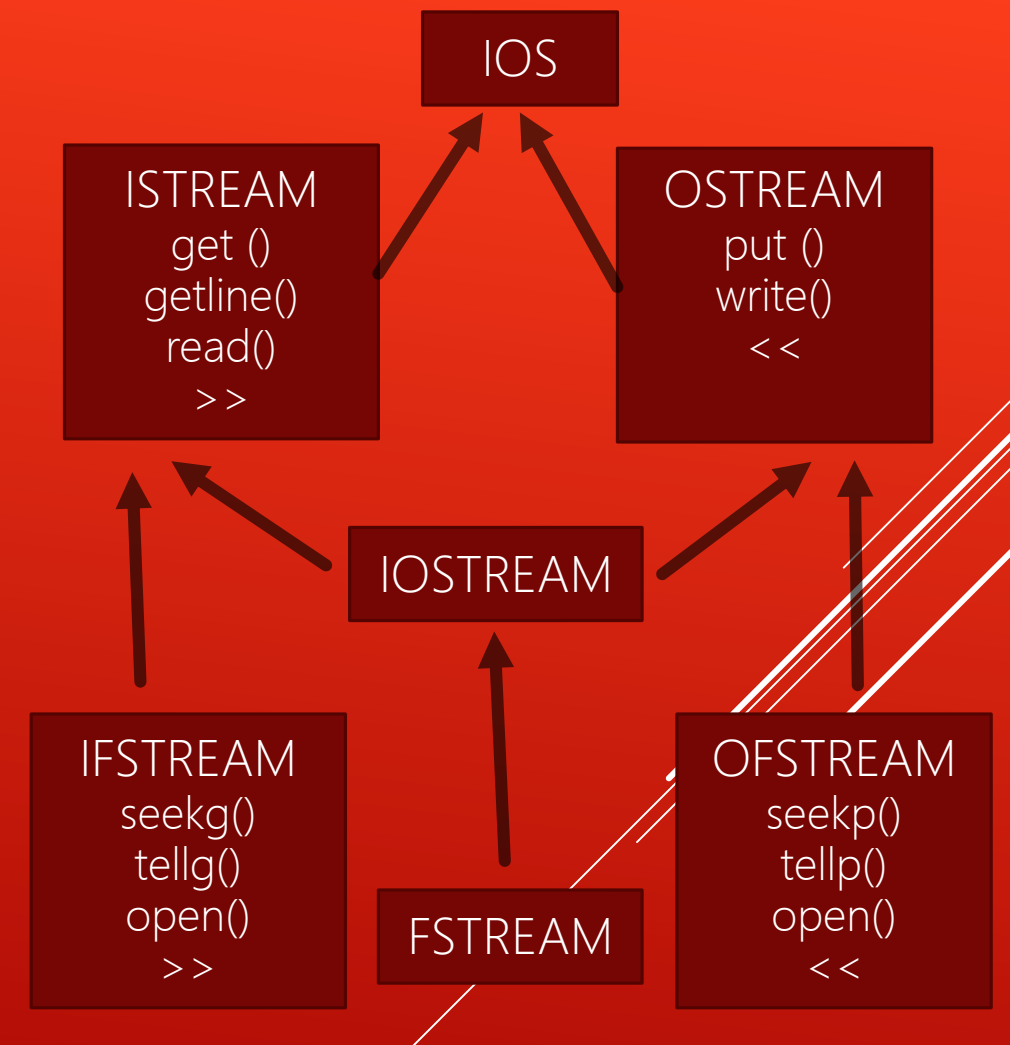

## INPUT/OUTPUT IN C++ CLASSES contd….

■The ifstream class contains open() function with default input mode and inherits the functions get(), getline(), read(), seekg() and tellg(). ■The ofstream class contains open() function with default output mode and inherits functions put(), write(), seekp() and tellp() from ostream. ■The fstream class contains open() function with default input/output mode and inherits all I/O functions from iostream.h.

## TYPES OF DATA FILES

There are two types of data files in C++: Text files and Binary files

 $\Box$  Text files store the information in ASCII characters. Each line of text in text files is terminated by a special character called EOL. In text files some internal translations take place while storing data.

 $\Box$  Binary files store information in binary format. There is no EOL character in binary files and no character translation takes place in binary files.

### DIFFERENCE BETWEEN TEXT FILES AND BINARY FILES

These differ on six main parameters:

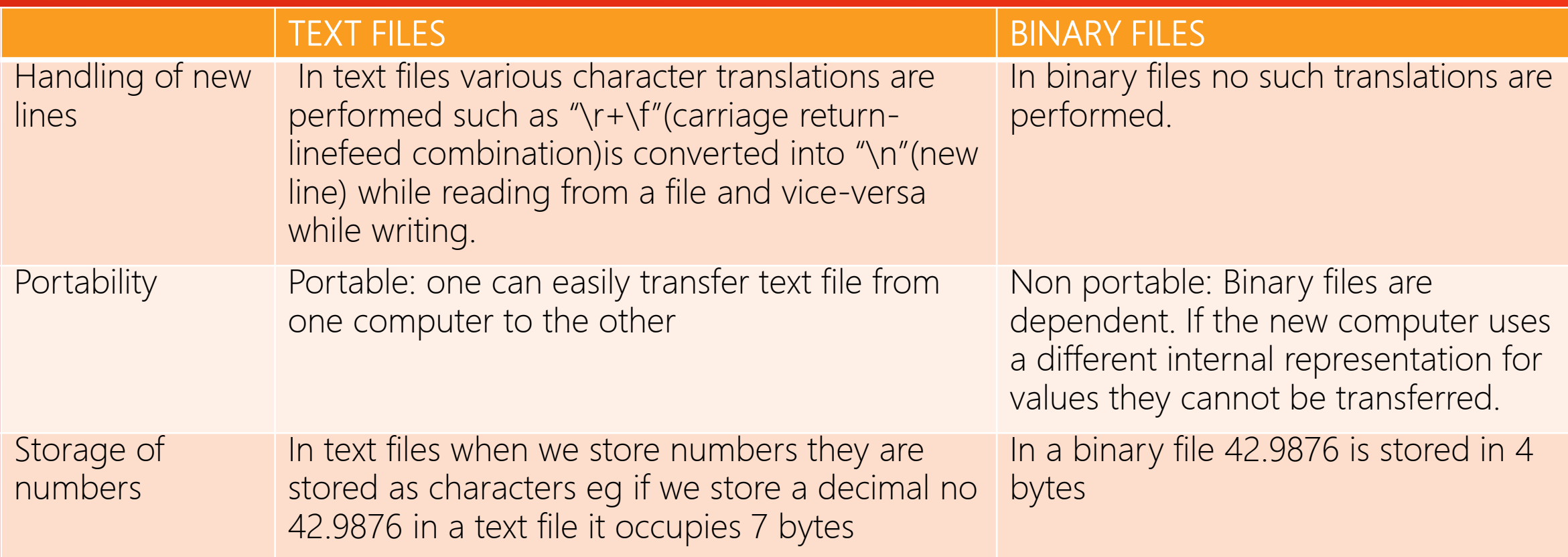

### DIFFERENCE BETWEEN TEXT FILES AND BINARY FILES contd…

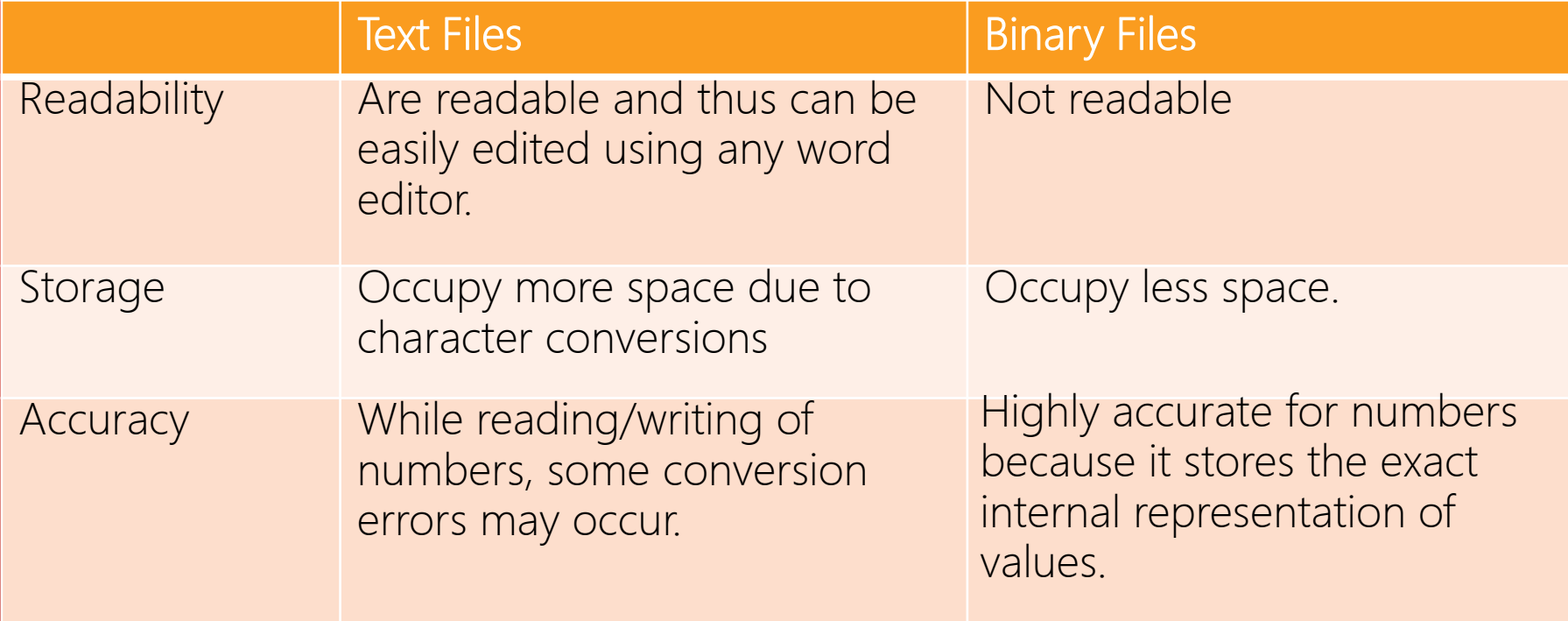

## OPENING FILES

Opening of files can be achieved in two ways:

□ Using Constructor function: This method is useful when we open only one file in a stream. To open a file using a constructor fuction we create an object of desired stream and initialize that object ith the desired file name. For eg. The statement ofstream fout("ABC.TXT");

will create an onject fout of class ofstream, opens the file ABC.TXT and attaches it to the output stream for writing. Similarly the statement

#### ifstream fin("ABC.TXT);

will create an object fin of class ifstream, opens the file "ABC.TXT" and attaches it to the input stream for reading.

**Using open() function**: This method is useful when we want to open multiple files is ing a single stream. For eg.

ifstream fin; //creates input stream

fin.open("ABC.TXT"); // associates ABC.TXT to this stream

fin.close(); // closes the file

fin.open("XYZ.TXT"); // associates the input stream with file XYZ.TXT

## CLOSING FILES

The connections with a file are automatically closed when the input and output stream objects expires ie when they go out of scope. However we can close the file explicitly by using the close() method: fin.close();

Closing a file flushes the buffer which means the data remaining in the buffer of input/output stream is moved to its appropriate place. For example, when an input files connection is closed, the data is moved from the input bufferto the program and when an output file connection is closed the data is moved from the output buffer to the disk file.

## FILE MODES

File modes describes the way in which a file is to be used. The most common file modes are :

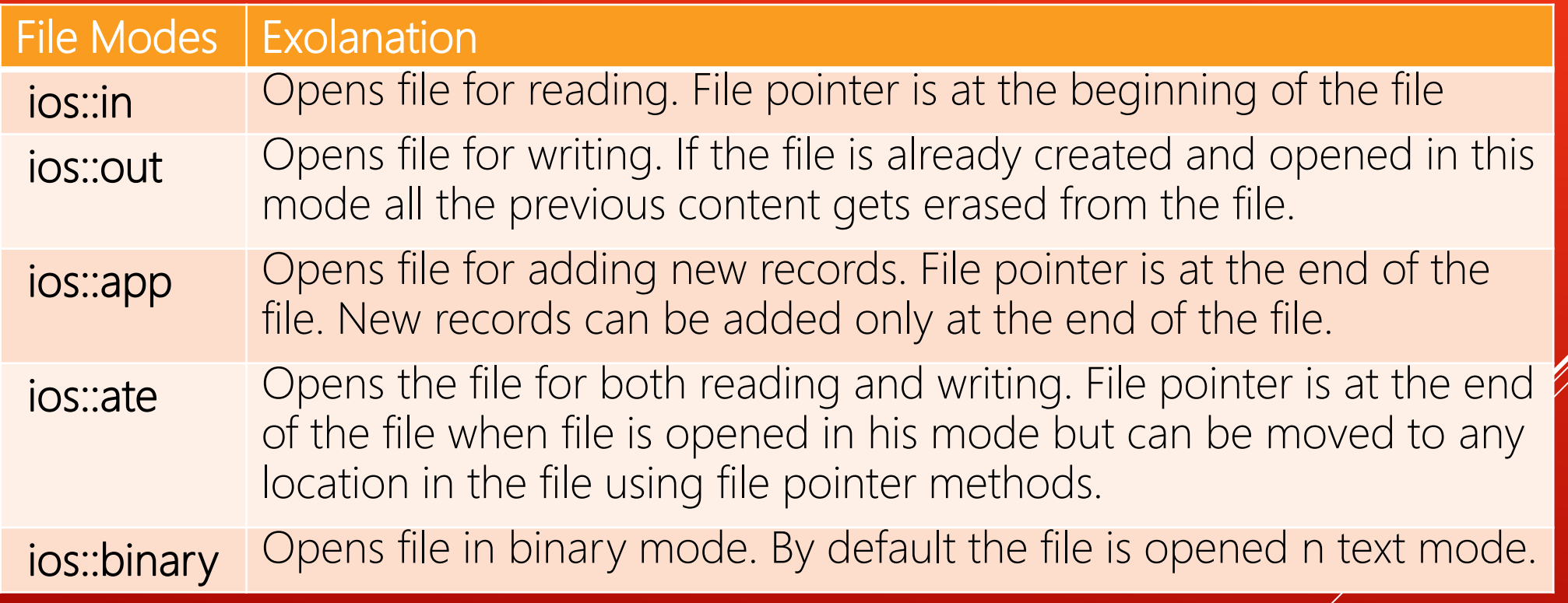

Two or more modes can be combined using the bitwise operator |

### TEXT FILE FUNCTIONS

#### **Reading/writing a single character from/to file :**

**get() –** read a single character from text file and store in a buffer. e.g **file.get(ch); put()** - writing a single character in text file. e.g. **file.put(ch);**

#### **Reading/writing a line from/to file:**

**getline() -** read a line of text from text file stored in a buffer. e.g **file.getline(s,80,"\n"); << (insertion operator)** – write a line to a file. **fin<<s;**

#### **□ Reading/writing a word from/to file:**

char ch[20]; fin.getline(ch,20, ' ');

We can use **file>>ch** for reading and **file<<ch** writing a word in text file. The >> operator does not accept white spaces so it will stop when it encounters a space after word and stores that word in ch.

## A PROGRAM TO CREATE A TEXT FILE

```
#include<fstream.h>
void main()
{
ofstream fout("abc.txt");
fout < \le " i am creating a new text file\n";
fout<<"this text file contains alphabets and numbers\n";
fout.close(); 
}
```
The above program will create a text file "abc.txt" and store two lines in it. You can store as many lines as you want.

## **A PROGRAM TO READ A TEXT FILE CHRACTER BY CHARACTER**

```
#include<fstream.h>
void main()
{
ifstream fin("abc.txt");
char ch;
while(!fin.eof())
{
fin.get(ch);
cout << ch;
}
fin.close(); 
}
```
The above program will read a text file "abc.txt" one character at a time and display it on the screen.

## **A PROGRAM TO READ A TEXT FILE WORD BY WORD**

```
#include<fstream.h>
void main()
{
ifstream fin("abc.txt");
char ch[20];
while(!fin.eof())
{
fin>>ch;
cout << ch;
}
fin.close(); 
}
```
The above program will read a text file "abc.txt" one word at a time and display it on the screen.

## **A PROGRAM TO READ A TEXT FILE LINE BY LINE**

```
#include<fstream.h>
void main()
{
ifstream fin("abc.txt");
char ch[80];
while(!fin.eof())
{
fin.getline(ch,80,"\n");
cout << ch;
}
fin.close(); 
}
```
The above program will read a text file "abc.txt" one line at a time and display it on the screen.